## **МІНІСТЕРСТВО ОСВІТИ І НАУКИ УКРАЇНИ ТАВРІЙСЬКИЙ ДЕРЖАВНИЙ АГРОТЕХНОЛОГІНИЙ НІВЕРСИТЕТ ФАКУЛЬТЕТ ІНЖЕНЕРІЇ ТА КОМП'ЮТЕРНИХ ТЕХНОЛОГІЙ**

Кафедра комп'ютерних наук

# **СИМПЛЕКС-МЕТОД**

Методичні вказівки до лабораторної роботи з дисципліни «**Дослідження операцій**» для здобувачів ступеня вищої освіти

> Мелітополь 2017

**Симплекс-метод**. Методичні вказівки до лабораторної роботи – Таврійський державний агротехнологічний університет, 2017 – 19 с.

Розробили: д.т.н., проф. Малкіна В.М., ст. викл. Зінов'єва О.Г. ст. викл. Мирошниченко М.Ю.

Рецензент: к.т.н., доц. Щербіна В.М.

Розглянуто і схвалено на засіданні кафедри « 24» травня 2017 р. Протокол №16 \_\_\_\_\_

Затверджено методичною комісією факультету ІКТ «\_25\_» \_\_\_травня 2017 р. Протокол № 10

## **3MICT**

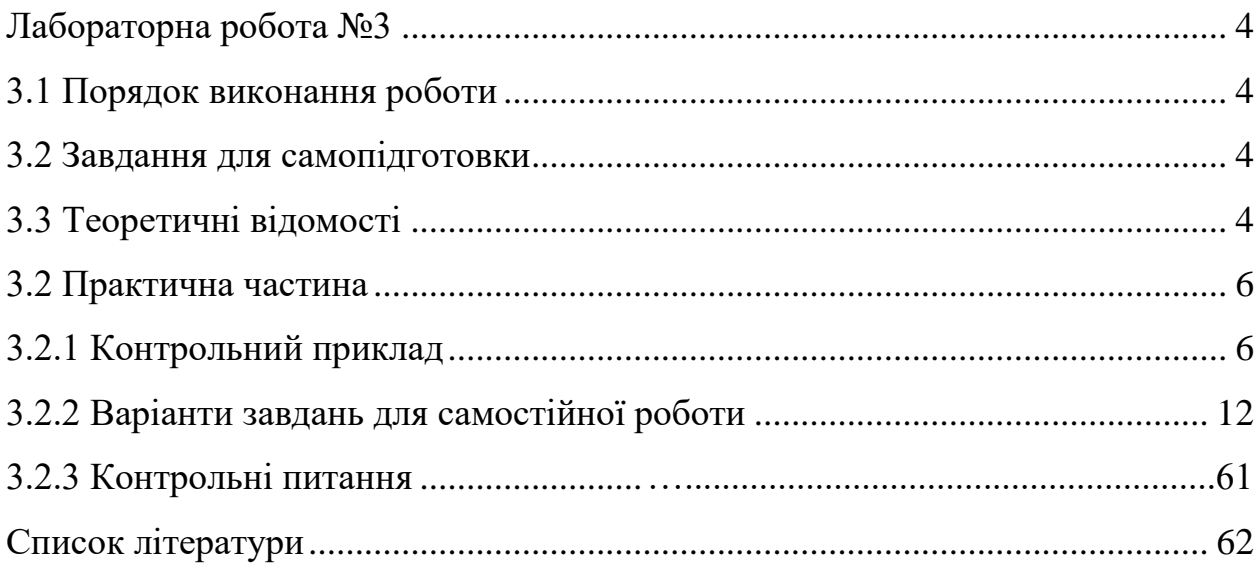

## **ВСТУП**

Дані методичні вказівки є керівництвом для проведення практичних занять за курсом "Дослідження операцій".

Метою поданих методичних вказівок є закріплення студентами вивченого теоретичного матеріалу і придбання практичних навичок для розв'язку задач лінійного програмування симплекс-методом.

Методичні вказівки складені із врахуванням того, що студенти попередньо розібрали теоретичний матеріал і приклади, наведені в конспекті лекцій.

У результаті студенти повинні навчитися знаходити опорний план задачі, складати симплекс-таблиці, визначати напрямні стовпець і рядок, перевіряти опорний план задачі на оптимальність і вміти переходити до нового плану.

Практичне заняття містить основні теоретичні відомості, контрольний приклад, задачі для самостійної роботи, домашнє завдання і контрольні питання.

### **3 ЛАБОРАТОРНА РОБОТА №3**

### **Тема: Симплекс-метод розв'язку ЗЛП**

- **Ціль:** 1) Навчити знаходити опорний план задачі.
	- 2) Навчити складати симплекс-таблицю і визначати напрямні стовпець і рядок.
	- 3) Навчити перевіряти опорний план задачі на оптимальність.
	- 4) Навчити переходити до нового плану задачі.

**Час:** 2 ч.

#### **3.1 Теоретичні відомості**

Симплекс-метод використовується для визначення максимального значення цільової функції

$$
F = \sum_{j=1}^{n} c_j x_j \tag{1}
$$

при заданій системі обмежень

$$
\begin{cases}\n\sum_{j=1}^{n} a_{ij} x_i \le b_i & (i = \overline{1, m}), \\
x_j \ge 0 & (j = \overline{1, n}).\n\end{cases}
$$
\n(2)

Симплекс-метод базується на переході від одного опорного плану до іншого, при якому значення цільової функції зростає.

Розв'язок задачі лінійного програмування симплекс-методом включає наступні етапи:

1) Приводимо ЗЛП (1) – (2) до канонічного виду.

ЗЛП полягає у визначенні максимального значення цільової функції

$$
F = c_1 x_1 + c_2 x_2 + \dots + c_n x_n \tag{3}
$$

при умовах

$$
\begin{cases}\na_{11}x_1 + a_{12}x_2 + \dots + a_{1n}x_n + x_{n+1} = b_1, \\
a_{21}x_1 + a_{22}x_2 + \dots + a_{2n}x_n + x_{n+2} = b_2, \\
\dots \\
a_{m1}x_1 + a_{m2}x_2 + \dots + a_{mn}x_n + x_{n+m} = b_m, \\
x_j \ge 0, \ i = \overline{1, m+n}.\n\end{cases} \tag{4}
$$

Змінні  $x_{n+1}$ ,  $x_{n+2}$  ... $x_{n+m}$  є базисними, тому що кожна з них входить до складу тільки одного рівняння системи обмежень (3) з коефіцієнтом 1. Змінні  $x_1, x_2 ... x_n$  є вільними.

#### 2) Заповнюємо першу симплекс-таблицю.

| $1$ woonnaar o wr |                   | $C11$ $C11$ $C11$ $C11$ $C11$ $C11$ $C11$ |                |                |            |          |            |                  |           |          |                      |            |
|-------------------|-------------------|-------------------------------------------|----------------|----------------|------------|----------|------------|------------------|-----------|----------|----------------------|------------|
|                   | $c_{\tilde{o}_i}$ | Базис                                     |                | c <sub>1</sub> | $c_2$      | $\ldots$ | $c_n$      | O                |           | $\cdots$ |                      | $\theta_i$ |
| l                 |                   | $x_{\tilde{o}_i}$                         | $b_i$          | $x_1$          | $x_2$      | $\cdots$ | $x_n$      | $x_{n+1}$        | $x_{n+2}$ | $\cdots$ | $x_{n+m}$            |            |
|                   | $\overline{0}$    | $x_{n+1}$                                 | b <sub>1</sub> | $a_{11}$       | $a_{12}$   | $\cdots$ | $a_{1n}$   |                  |           | $\cdots$ |                      |            |
| 2                 | $\overline{0}$    | $x_{n+2}$                                 | $b_2$          | $a_{21}$       | $a_{22}$   | $\ldots$ | $a_{2n}$   | $\overline{0}$   |           | $\cdots$ |                      |            |
| $\cdots$          | $\cdots$          | $\cdots$                                  | $\cdots$       | $\cdots$       | $\cdots$   | $\cdots$ | $\cdots$   | $\cdots$         | $\cdots$  | $\cdots$ | $\ddot{\phantom{0}}$ |            |
| $\boldsymbol{m}$  | $\overline{0}$    | $x_{n+m}$                                 | $b_m$          | $a_{m1}$       | $a_{m2}$   | $\cdots$ | $a_{mn}$   | $\boldsymbol{0}$ |           | $\cdots$ |                      |            |
| $m +$             |                   |                                           | $F_0$          | $\Delta_1$     | $\Delta_2$ | $\cdots$ | $\Delta_n$ | 0                |           | $\cdots$ |                      |            |

Таблиця 3.1 – Симплекс-таблиця

Перша симплекс-таблиця заповнюється за наступними правилами:

а) у стовпець *бi c* записують коефіцієнти при базисних змінних в цільовій функції (3), у стовпець *бi x* – базисні змінні;

б) у стовпець  $\left\langle b_i \right\rangle$  записують праві частини системи обмежень (4);

в) у стовпцях  $x_1, x_2...x_{m+n}$  записують коефіцієнти  $a_{ij}$  при змінних в системі обмежень (4);

г) у  $(m+1)$ -ому рядку записують значення

*j m i*  $\Delta_j = \sum_i c_{\delta_i} a_{ij} - c$  $=1$ ,  $(j = 1, m + n)$ ,  $(\Delta_j)$  для базисних змінних дорівнюють

$$
F_0 = \sum_{i=1}^m c_{\delta_i} b_i.
$$

3) Опорний план задачі має вигляд  $X_0 = (x_1, x_2 \dots x_n, x_{n+1}, x_{n+2} \dots x_{n+m}).$ 

Базисні змінні  $x_{n+1}$ ,  $x_{n+2}$ ... $x_{n+m}$  дорівнюють до відповідних елементів стовпця  $b_i$ , вільні змінні  $x_1, x_2...x_n$  дорівнюють О. Таким чином маємо опорний план задачі лінійного програмування  $X_0 = (0,0, \ldots, 0, b_1, b_2, \ldots, b_m)$ .

4) Перевіряємо опорний план  $X_0$  на оптимальність.

Якщо в  $(m+1)$ -ому рядку (будемо називати його рядком  $\Delta_j$ ) усі значення  $\Delta_j \geq 0$ , то  $X_0$  є оптимальним планом задачі (3) – (4). Якщо хоча б одне значення  $\Delta_j < 0$ , то опорний план  $X_0$  не  $\epsilon$  оптимальним.

5) Вибираємо напрямний стовпець і напрямний рядок.

Для визначення напрямного стовпця  $k$  серед  $\Delta_j < 0$  вибираємо максимальне за модулем значення  $\left|\Delta_k\right| = \max_{j} \!\left|\Delta_j\right|$ *j*  $|\Delta_k|$  = max  $|\Delta$  $\Delta_i$  < 0  $\max |\Delta_i|, (j = 1, n + m).$ 

Заповнюємо стовпець  $\theta_i$ . Для  $a_{ik} > 0$   $(i = 1, m)$  знаходимо *ik i*  $a^i = \frac{a}{a}$ *b*  $\theta_i = \frac{v_i}{\cdots}$ .

Для  $a_{ik} \leq 0$  *–*  $\theta_i$  не обчислюємо.

Напрямний рядок  $r$  вибираємо за мінімальним значенням  $\theta_i$ :

$$
\theta_r = \min_{i=1,m} \theta_i.
$$

На перетинанні напрямного рядка і напрямного стовпця знаходиться дозвільний елемент *ark* .

6) Будуємо наступну симплекс-таблицю.

Перехід до неї здійснюється за такими правилами:

а) замість змінної  $x_{\tilde{\sigma}_r}$ , що відповідає напрямному рядку, у базис вводимо змінну  $x_k$ , що відповідає напрямному стовпцеві;

б) елементи напрямного рядка поділяємо на напрямний елемент *ark*

$$
b'_{r} = b_{r} / a_{rk} (k = 1, n + m);
$$
  
\n
$$
a'_{rj} = a_{rj} / a_{rk} (j = 1, n + m);
$$

в) елементи напрямного стовпця замінюємо нулями, крім дозвільного елемента, що дорівнює 1;

г) всі інші елементи перераховуємо за правилом прямокутника:

$$
b'_{i} = b_{i} - \frac{b_{r}}{a_{rk}} \cdot a_{ik} \text{ при } i \neq r, j \neq k ;
$$
  
\n
$$
a'_{ij} = a_{ij} - \frac{a_{rj}}{a_{rk}} \cdot a_{ik} \text{ при } i \neq r, j \neq k ;
$$
  
\n
$$
\Delta'_{j} = \Delta_{j} - \frac{a_{rj}}{a_{rk}} \cdot \Delta_{k}, j \neq k ;
$$
  
\n
$$
F_{0} = F_{0} - \frac{b_{r}}{a_{rk}} \cdot \Delta_{k} = \sum_{i=1}^{m} c_{\delta_{i}} \cdot b'_{i} .
$$

7) Переходимо до п. 3) і 4). Якщо всі  $\Delta_j \geq 0$ , то отриманий план  $X$  є оптимальним. У противному випадку проводимо нові обчислення і будуємо наступну таблицю за відомими правилами.

#### **3.2 Практична частина**

#### 3.2.1 Контрольний приклад

#### **Задача 1.**

Для виготовлення трьох видів деталей *A*, *B* і *C* підприємство використовує три різних види сировини *P*1, *P*2 і *P*3 . В таблиці 3.2 наведені норми витрат сировини на виробництво однієї деталі кожного виду, величина отриманого прибутку, а також обсяги ресурсів, які можуть бути використані підприємством.

Таблиця 3.2 – Витрати сировини, величина прибутку і загальні обсяги ресурсів

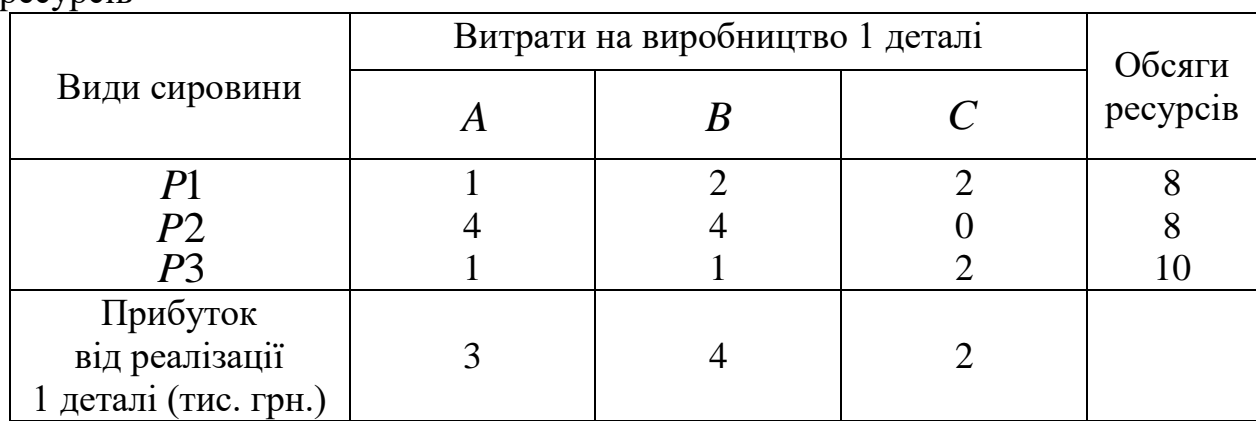

Знайти план виробництва деталей, при якому прибуток від реалізації буде максимальним.

#### **Розв'язання.**

1) Складемо математичну модель задачі.

Позначимо через  $x_1$  – випуск деталей виду  $A$ , через  $x_2$  – випуск деталей виду  $B$ , через  $x_3$  – випуск деталей виду  $C$  .

Тому що маються обмеження на виділені підприємству ресурси кожного виду, змінні  $x_1$  ,  $x_2$  ,  $x_3$  повинні задовольняти системі нерівностей

$$
x_1 + 2x_2 + 2x_3 \le 8,
$$
  
\n
$$
4x_1 + 4x_2 \le 8,
$$
  
\n
$$
x_1 + x_2 + 2x_3 \le 10.
$$

Прибуток від зробленої продукції склада $\epsilon \; 3x_1 + 4x_2 + 2x_3 \;$  тис. грн.

Таким чином, задача полягає у визначенні максимального значення функції  $F = 3x_1 + 4x_2 + 2x_3$  при умовах

$$
\begin{cases} x_1 + 2x_2 + 2x_2 \le 8, \\ 4x_1 + 4x_2 \le 8, \\ x_1 + x_2 + 2x_3 \le 10, \\ x_1, x_2, x_3 \ge 0. \end{cases}
$$

Приведемо задачу до канонічного виду.

$$
F = 3x_1 + 4x_2 + 2x_3 + 0 \cdot x_4 + 0 \cdot x_5 + 0 \cdot x_6 \rightarrow \max
$$
\n
$$
\begin{cases}\nx_1 + 2x_2 + 2x_3 + x_4 = 8, \\
4x_1 + 4x_2 + x_5 = 8, \\
x_1 + x_2 + 2x_3 + x_6 = 10, \\
x_i \ge 0, \ i = \overline{1, 6}.\n\end{cases}
$$

За економічним змістом базисні змінні  $x_4, x_5, \ x_6$  - це не використаний обсяг сировини при даному плані виробництва, а саме 4 *x* – залишок сировини  $P1, x_5$  – залишок сировини  $P2, x_6$  – залишок сировини  $P3$ .

2) Складемо першу симплекс-таблицю.

|                |                        | базис             |       | 3                 |                             |                        |       |       |       |  |
|----------------|------------------------|-------------------|-------|-------------------|-----------------------------|------------------------|-------|-------|-------|--|
|                | $c_{\tilde{o}_i}$<br>l | $x_{\tilde{o}_i}$ | $b_i$ | $\mathcal{X}_1$   | $x_2$                       | $x_3$                  | $x_4$ | $x_5$ | $x_6$ |  |
|                | 0                      | $x_4$             | 8     |                   | $\mathcal{D}_{\mathcal{L}}$ | ⌒                      |       |       |       |  |
| $\overline{2}$ | O                      | $x_{5}$           |       |                   |                             | $\mathbf{\mathcal{L}}$ |       |       |       |  |
| 3              | $\theta$               | $x_6$             | 10    |                   |                             | ◠                      |       |       |       |  |
|                |                        |                   |       | $\sqrt{ }$<br>- 1 | -4                          |                        |       |       |       |  |

Таблиця 3.3 – Перша симплекс-таблиця

У стовпець *бi x* виписуємо базисні змінні.

У стовпець *бi c* виписуємо коефіцієнти цільової функції *F* при базисних змінних.

У стовпець *bi* виписуємо праві частини рівнянь системи обмежень, а в стовпці  $x_1, \ldots x_6$  – матрицю системи.

В (*m* 1)-ому рядку виписуємо значення цільової функції  $\sum$  $=$  $=\sum c_{\tilde{p}}$ . 3 1 0 *i*  $F_0 = \sum_i c_{\delta_i} \cdot b_i$  i  $\Delta_j = \sum_i c_{\delta_i} \cdot x_{ij} - c_j = -c_j$ *i*  $\Delta_j = \sum_i c_{\delta_i} \cdot x_{ij} - c_j = -c$  $=$ 3 1 для  $j = 1, 2...6$ . Таким чином,  $F_0 = 0.8 + 0.8 + 0.10 = 0,$  $\Delta_4 = 0.1 + 0.0 + 0.0 - 0 = 0,$  $\Delta_3 = 0.2 + 0.0 + 0.2 - 2 = -2,$  $\Delta_2 = 0.2 + 0.4 + 0.1 - 4 = -4,$  $\Delta_1 = 0.1 + 0.4 + 0.1 - 3 = -3,$ 

$$
\Delta_5 = 0,
$$
  

$$
\Delta_6 = 0.
$$

3) Початковий опорний план має вигляд  $X_0 = (0;0;0;8;8;10)$ . Це означає, що підприємство нічого не виробляє,  $(x_1 = 0, x_2 = 0, x_3 = 0)$ . Уся сировина при цьому залишається не використаною ( $x_3 = 8$ ,  $x_4 = 8$ ,  $x_5 = 10$ ). Прибуток становить  $F(X_0)$  = 3  $\cdot$  0 + 4  $\cdot$  0 + 2  $\cdot$  0 = 0 (тис. грн.).

4) Перевіримо план на оптимальність. Тому що рядок  $\Delta_j$  містить негативні елементи, то отриманий план не є оптимальним.

5) Для визначення напрямного стовпця вибираємо максимальний за модулем негативне значення рядка  $\Delta_j$ . Це  $\Delta_2 = -4$ . Отже напрямним стовпцем  $\epsilon$  стовпець  $x_2$ .

Для визначення напрямного рядка обчислюємо *i*2 *i*  $a^i = \frac{a}{a}$ *b*  $\theta_i = \frac{v_i}{\tau}$  (для  $a_{i2} > 0$ ).

Тому що  $\theta_2 = 2$  є мінімальним серед усіх значень  $\theta_i$ , то  $x_5$  – напрямний рядок.

6) Складемо другу симплекс-таблицю.

Змінну 2 *x* вводимо до базису, змінну 5 *x* виводимо з базису.

Всі елементи напрямного рядка поділяємо на дозвільний елемент. Всі елементи напрямного стовпця заміняємо нулями, а дозвільний елемент – одиницею. Інші елементи таблиці перераховуємо за правилом прямокутника.

Наприклад, 
$$
a'_{13} = 2 - \frac{2}{4} \cdot 0 = 2;
$$

$$
a'_{31} = 1 - \frac{4}{4} \cdot 1 = 0
$$
 i T.A.

|   | $1$ woonnaproon   |                   |       |       | $A_{\rm P}$ <i>J</i> $\alpha$ channel $\alpha$ recently $\alpha$ |                |       |        |                  |  |
|---|-------------------|-------------------|-------|-------|------------------------------------------------------------------|----------------|-------|--------|------------------|--|
|   | $c_{\tilde{o}_i}$ | базис             |       | 2     |                                                                  | ി              |       |        |                  |  |
|   |                   | $x_{\tilde{o}_i}$ | $b_i$ | $x_1$ | $x_2$                                                            | $x_3$          | $x_4$ | $x_5$  | $x_6$            |  |
|   |                   | $x_4$             |       | - 1   |                                                                  | $\overline{ }$ |       | $-1/2$ | $\left( \right)$ |  |
|   |                   | $x_2$             | ◠     |       |                                                                  |                |       | 1/4    |                  |  |
| ⌒ |                   | $x_6$             |       |       |                                                                  |                |       | $-1/4$ |                  |  |
|   |                   |                   |       |       |                                                                  | $-2$           |       |        |                  |  |

Таблиця 3.4 – Друга симплекс-таблиця

 $X_1 = (0; 2; 0; 4; 0; 8)$ . Відповідно до отриманого плану  $x_2 = 2$ , тобто підприємство виробляє 2 деталі виду *B* . При цьому залишаються 4 одиниці сировини  $P1$  ( $x_4 = 4$ ) і 8 одиниць сировини  $P3$  ( $x_6 = 8$ ). Сировина  $P2$ витрачена цілком  $(x_5 = 0)$ . Прибуток підприємства складає  $F(X_1) = 0.4 + 4.2 + 0.8 = 8$  (тис. грн.). Але  $\Delta_3 = -2$ , отже отриманий план *X*1 не є оптимальним. Напрямним стовпцем у другій симплекс-таблиці є стовпець  $x_3$ , а напрямним рядком – рядок  $x_4$ .

#### 7) Заповнимо третю симплекс-таблицю.

|                |                   | базис             |                | $\mathbf{R}$ |                | $\overline{2}$ | 0     | 0      |                |  |
|----------------|-------------------|-------------------|----------------|--------------|----------------|----------------|-------|--------|----------------|--|
|                | $c_{\tilde{o}_i}$ | $x_{\tilde{o}_i}$ | $b_i$          | $x_1$        | $x_2$          | $x_3$          | $x_4$ | $x_5$  | $x_6$          |  |
|                | $\overline{2}$    | $x_3$             | ി              | $-1/2$       | $\overline{0}$ |                | 1/2   | $-1/4$ | $\overline{0}$ |  |
| $\overline{2}$ |                   | $x_2$             | $\overline{2}$ |              |                | $\overline{0}$ | 0     | 1/4    |                |  |
| 3              | $\overline{0}$    | $x_6$             |                |              |                | $\overline{0}$ | - 1   | 1/4    |                |  |
|                |                   |                   | 12             |              |                |                |       | 1/2    |                |  |

Таблиця 3.5 – Третя симплекс-таблиця

План  $X_2 = (0,2;2;0;0;6)$  є оптимальним, тому що в рядку  $\Delta_j$  немає негативних значень.

При даному плані випуску продукції прибуток становить  $F(X_2) = 3 \cdot 0 + 4 \cdot 2 + 2 \cdot 2 = 12$  (тис. грн.).

#### **Відповідь.** При виготовленні підприємством 2 деталей виду *B* і 2 деталей виду *C* буде отримано максимальний прибуток, який дорівнюватиме 12 тис. грн.

#### **Задача 2.**

У сільгосппідприємстві освоєні наступні види діяльності: розведення великої рогатої худоби, а також вирощування озимих зернових, однолітніх і багаторічних трав.

У рік норма внесення органічних добрив на кожен гектар площі, що відводиться під вирощування озимих зернових, однолітніх і багаторічних трав складає відповідно 4, 5 і 1 тонни. При цьому підприємство використовує власні органічні добрива, вироблені кожною коровою у кількості 7 тонн на рік.

Вирощування озимих зернових дозволяє одержувати 2 к.о. з кожного гектара, а вирощування однолітніх і багаторічних трав – по 3 к.о. з гектара. При цьому кожна корова споживає 5 к.о. на рік.

Крім того на вирощування озимих зернових однолітніх і багаторічних трав сільгосппідприємство витрачає відповідно 3, 3 і 2 тис. грн. на рік і на розведення корів – 4 тис. грн.

Прибуток сільгосппідприємство одержує від вирощування озимих зернових і розведення корів, що складає відповідно 3 і 5 тис. грн. на рік з кожного гектара.

Знайти план, при якому досягається максимум прибутку, якщо загальний земельний фонд сільгосппідприємства складає 10 га, а запаси матеріально–грошових ресурсів – 30 тис. грн.

#### **Розв'язання.**

1) Складемо математичну модель задачі.

Нехай сільгосппідприємство відводить 1 *x* га під вирощування озимих зернових, 2 *x* га – під вирощування однолітніх трав, 3 *x* га – під вирощування багаторічних трав. Позначимо через  $\,x_4\,$  – загальне поголів'я корів.

Тому що маються обмеження на фонд земельних і матеріальних ресурсів, то справедливі наступні нерівності

$$
x_1 + x_2 + x_3 \le 10,
$$
  

$$
3x_1 + 3x_2 + 2x_3 + 4x_4 \le 30.
$$

Тому що сільгосппідприємство використовує власні органічні добрива, то їхні витрати при вирощуванні зернових і трав не повинні перевищувати виробництва органічних добрив великою рогатою худобою, тобто

$$
4x_1 + 5x_2 + x_3 \le 7x_4.
$$

Тому що сільгосппідприємство для розведення корів використовує власні кормові ресурси, то їхня загальна кількість не повинна бути менше обсягу їх споживання великою рогатою худобою, тобто

$$
2x_1 + 3x_2 + 3x_3 \ge 5x_4.
$$

Прибуток, який одержує сільгосппідприємство при вирощуванні озимих зернових і розведенні корів складає  $3x_1 + 5x_4$  тис. грн.

Таким чином, завдання полягає у визначенні максимального значення функції  $F = 3x_1 + 5x_4$  при умовах

$$
\begin{cases}\nx_1 + x_2 + x_3 \le 10, \\
3x_1 + 3x_2 + 2x_3 + 4x_4 \le 30, \\
4x_1 + 5x_2 + x_3 - 7x_4 \le 0, \\
-2x_1 - 3x_2 - 3x_3 + 5x_4 \le 0, \\
x_i \ge 0, \ i = \overline{1, 4}.\n\end{cases}
$$

Приведемо задачу до канонічного виду.

$$
F = 3x_1 + 5x_4 + 0 \cdot x_5 + 0 \cdot x_6 + 0 \cdot x_7 + 0 \cdot x_8 \rightarrow \max
$$
  
\n
$$
\begin{cases}\nx_1 + x_2 + x_3 + x_5 = 10, \\
3x_1 + 3x_2 + 2x_3 + 4x_4 + x_6 = 30, \\
4x_1 + 5x_2 + x_3 - 7x_4 + x_7 = 0, \\
-2x_1 - 3x_2 - 3x_3 + 5x_4 + x_8 = 0, \\
x_i \ge 0, \ i = \overline{1,8}.\n\end{cases}
$$

Базисні змінні  $x_5$ ,  $x_6$ ,  $x_7$ ,  $x_8$  за своїм економічним змістом означають відповідно залишки земельних, матеріальних і кормових ресурсів, а також органічних добрив.

2) Складемо першу симплекс – таблицю.

| $c_{\tilde{o_i}}$<br>$\mathbf{i}$ | базис          |                   | 3                | ( )             |                |                             |                  |                |          |                   |                |            |
|-----------------------------------|----------------|-------------------|------------------|-----------------|----------------|-----------------------------|------------------|----------------|----------|-------------------|----------------|------------|
|                                   |                | $x_{\tilde{o}_i}$ | $b_i$<br>L       | $\mathcal{X}_1$ | $x_2$          | $x_3$                       | $x_4$            | $x_5$          | $x_6$    | $\mathcal{X}_{7}$ | $x_8$          | $\theta_i$ |
|                                   | $\overline{0}$ | $x_5$             | 10               |                 |                |                             | $\boldsymbol{0}$ |                | $\theta$ | 0                 | $\overline{0}$ |            |
| $\overline{2}$                    | $\overline{0}$ | $x_6$             | 30               | 3               | 3              | $\mathcal{D}_{\mathcal{L}}$ | $\overline{4}$   | $\overline{0}$ |          | $\theta$          | $\overline{0}$ | 7,5        |
| 3                                 | $\theta$       | $x_7$             | $\overline{0}$   | 4               | 5              |                             | $\sqrt{-7}$      | $\theta$       |          |                   | $\theta$       |            |
| $\overline{4}$                    | $\overline{0}$ | $x_8$             | $\boldsymbol{0}$ | $-2$            | $-3$           | $-3$                        | 5                | $\overline{0}$ | $\theta$ | $\theta$          |                |            |
|                                   |                |                   | $\boldsymbol{0}$ | $-3$            | $\overline{0}$ | $\overline{0}$              | $-5$             | $\overline{0}$ | $\Omega$ | $\overline{0}$    |                |            |

**Таблиця 3.6** – Перша симплекс-таблиця

Початковий опорний план  $X_0 = (0;0;0;0;10;30;0;0)$ . Прибуток становить  $F(X_0) = 0$  (тис. грн.).

Даний план не є оптимальним, тому що маються негативні значення  $\Delta_j$ .

Стовпець  $x_4$  є напрямним стовпцем, тому що  $\max_{\alpha} |\Delta_j| = |\Delta_4| = |-5|$  $\boldsymbol{0}$  $\Delta_i \models \Delta_4 \models \vdash$  $\Delta_i$ *j j* , а рядок  $x_8$  є напрямним рядком, тому що  $\min \theta_i = \theta_4 = 0.$ 

3) Заповнимо другу симплекс-таблицю.

|                |                   | $\mathbf{r}$ weight $\mathbf{v}$ . |                  | $H_{\rm F}$ , $\sim$ $\sim$ $\sim$ $\sim$ |                | 100011147      |                  |                  |                  |                  |                |            |
|----------------|-------------------|------------------------------------|------------------|-------------------------------------------|----------------|----------------|------------------|------------------|------------------|------------------|----------------|------------|
|                |                   | базис                              |                  | 3                                         | $\overline{0}$ | $\theta$       |                  | $\theta$         | $\theta$         | O                | $\theta$       |            |
| $\dot{i}$      | $c_{\tilde{o}_i}$ | $x_{\tilde{o}_i}$                  | $b_i$            | $x_1$                                     | $x_2$          | $x_3$          | $x_4$            | $x_5$            | $x_6$            | $x_7$            | $x_8$          | $\theta_i$ |
|                | $\overline{0}$    | $x_5$                              | 10               |                                           |                |                | $\overline{0}$   |                  | $\overline{0}$   | $\overline{0}$   | $\overline{0}$ | 10         |
| $\overline{2}$ | $\overline{0}$    | $x_6$                              | 30               | 4,6                                       | 5,4            | 4,4            | $\boldsymbol{0}$ | $\boldsymbol{0}$ |                  | $\boldsymbol{0}$ | $-0,8$         | 6,52       |
| 3              | $\overline{0}$    | $x_7$                              | $\boldsymbol{0}$ | 1,2                                       | 0,8            | $-3,2$         | $\overline{0}$   | $\overline{0}$   | $\overline{0}$   |                  | 1,4            | $\theta$   |
| $\overline{4}$ | 5                 | $x_4$                              | $\theta$         | $-0,4$                                    | $-0,6$         | $-0,6$         | 1                | $\overline{0}$   | $\boldsymbol{0}$ | $\overline{0}$   | 0,2            |            |
|                |                   | $\overline{0}$                     | $-5$             | $-3$                                      | $-3$           | $\overline{0}$ | $\overline{0}$   | $\theta$         | $\overline{0}$   |                  |                |            |

Таблиця 3.7 – Друга симплекс-таблиця

План  $X_1 = (0, 0, 0, 0, 10, 30, 0, 0)$  не є оптимальним, тому що маються негативні значення  $\Delta_j$ . Прибуток становить  $F(X_1)$  =  $0$  (тис. грн.). Напрямним стовпцем є стовпець  $x_1$ , а напрямним рядком – рядок  $x_7$ .

4) Заповнимо третю симплекс-таблицю.

|                |                   | базис             |                | 3              | $\theta$ | $\overline{0}$ |                  | $\overline{0}$   | $\theta$         | $\overline{0}$ | $\overline{0}$ |            |
|----------------|-------------------|-------------------|----------------|----------------|----------|----------------|------------------|------------------|------------------|----------------|----------------|------------|
| $\dot{i}$      | $c_{\tilde{o}_i}$ | $x_{\tilde{o}_i}$ | $b_i$          | $x_1$          | $x_2$    | $x_3$          | $x_4$            | $x_5$            | $x_6$            | $x_7$          | $x_8$          | $\theta_i$ |
|                | $\overline{0}$    | $x_5$             | 10             | $\overline{0}$ | 0,33     | 3,67           | $\boldsymbol{0}$ |                  | $\theta$         | $-0,83$        | $-1,17$        | 2,72       |
| 2              | $\overline{0}$    | $x_6$             | 30             | $\overline{0}$ | 2,33     | 16,67          | $\overline{0}$   | $\overline{0}$   | $\vert$          | $-3,83$        | $-6,17$        | 1,8        |
| 3              | 3                 | $x_1$             | $\overline{0}$ | 1              | 0,67     | $-2,67$        | $\theta$         | $\theta$         | $\overline{0}$   | 0,83           | 1,17           |            |
| $\overline{4}$ | 5                 | $x_4$             | $\overline{0}$ | $\theta$       | $-0,33$  | $-1,67$        | 1                | $\theta$         | $\overline{0}$   | 0,33           | 0,67           |            |
|                |                   |                   | $\overline{0}$ | $\overline{0}$ | 0,36     | $-16,36$       | $\overline{0}$   | $\boldsymbol{0}$ | $\boldsymbol{0}$ | 4,14           | 6,86           |            |

Таблиця 3.8 – Третя симплекс-таблиця

План  $X_2 = (0,0,0,0,10,30,0,0)$  не є оптимальним, тому що мається негативне значення  $\Delta_j$ . Прибуток становить  $F(X_2) = 0$  (тис. грн). Напрямним стовпцем  $\epsilon$  стовпець  $x_3$ , а напрямним рядком — рядок  $x_2$ .

5) Складемо четверту симплекс-таблицю.

|                |                   | базис             |                | 3               | $\theta$       | $\theta$       | 5                | $\overline{0}$   | $\overline{0}$ | $\theta$ | U       |
|----------------|-------------------|-------------------|----------------|-----------------|----------------|----------------|------------------|------------------|----------------|----------|---------|
| l              | $c_{\tilde{o}_i}$ | $x_{\tilde{o}_i}$ | $b_i$          | $\mathcal{X}_1$ | $x_2$          | $x_3$          | $x_4$            | $x_5$            | $x_6$          | $x_7$    | $x_8$   |
|                | $\overline{0}$    | $x_5$             | 3,4            | $\overline{0}$  | $-0,18$        | $\overline{0}$ | $\overline{0}$   | 1                | $-0,22$        | 0,01     | $-0,19$ |
| 2              | $\overline{0}$    | $x_3$             | 1,8            | $\overline{0}$  | 0,14           |                | $\overline{0}$   | $\boldsymbol{0}$ | 0,06           | $-0,23$  | $-0,37$ |
| 3              | 3                 | $\mathcal{X}_1$   | 4,8            |                 | 1,04           | $\overline{0}$ | $\overline{0}$   | $\boldsymbol{0}$ | 0,16           | 0,22     | 0,18    |
| $\overline{4}$ | 5                 | $x_4$             | 3              | $\overline{0}$  | $-0,1$         | $\overline{0}$ |                  | $\theta$         | 0,1            | $-0.05$  | 0,05    |
| $\Delta$ ;     |                   | 29,4              | $\overline{0}$ | 2,62            | $\overline{0}$ | $\overline{0}$ | $\boldsymbol{0}$ | 0,98             | 0,41           | 0,79     |         |

Таблиця 3.9 – Четверта симплекс-таблиця

Отриманий  $X_3 = (4,8;0;1,8;3;3,4;0;0;0)$   $\epsilon$  оптимальним. Відповідно прибуток при даному плані складає  $F(X_3) = 3 \cdot 4,8 + 5 \cdot 3 = 3$ = 29,4 (тис. грн.)

**Відповідь.** При вирощуванні озимих зернових на площі 4,8 га і багаторічних трав на площі 1,8 га, а також при розведенні трьох корів, сільгосппідприємством буде отриманий максимальний прибуток, що дорівнює 29,4 тис. грн.

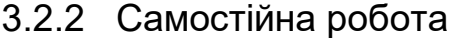

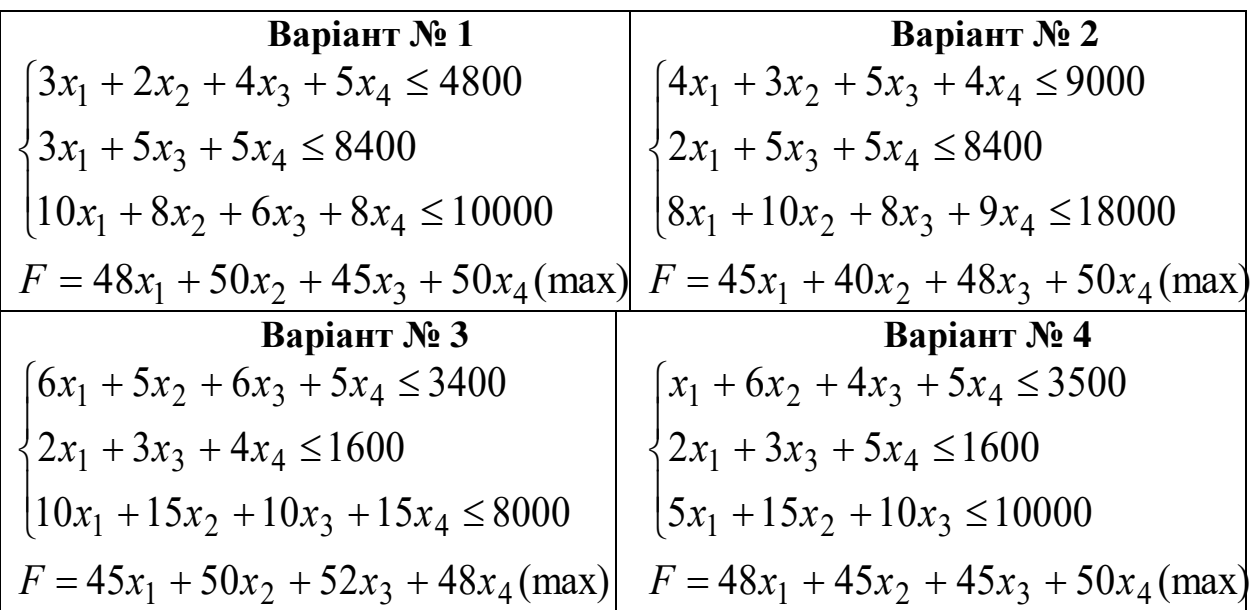

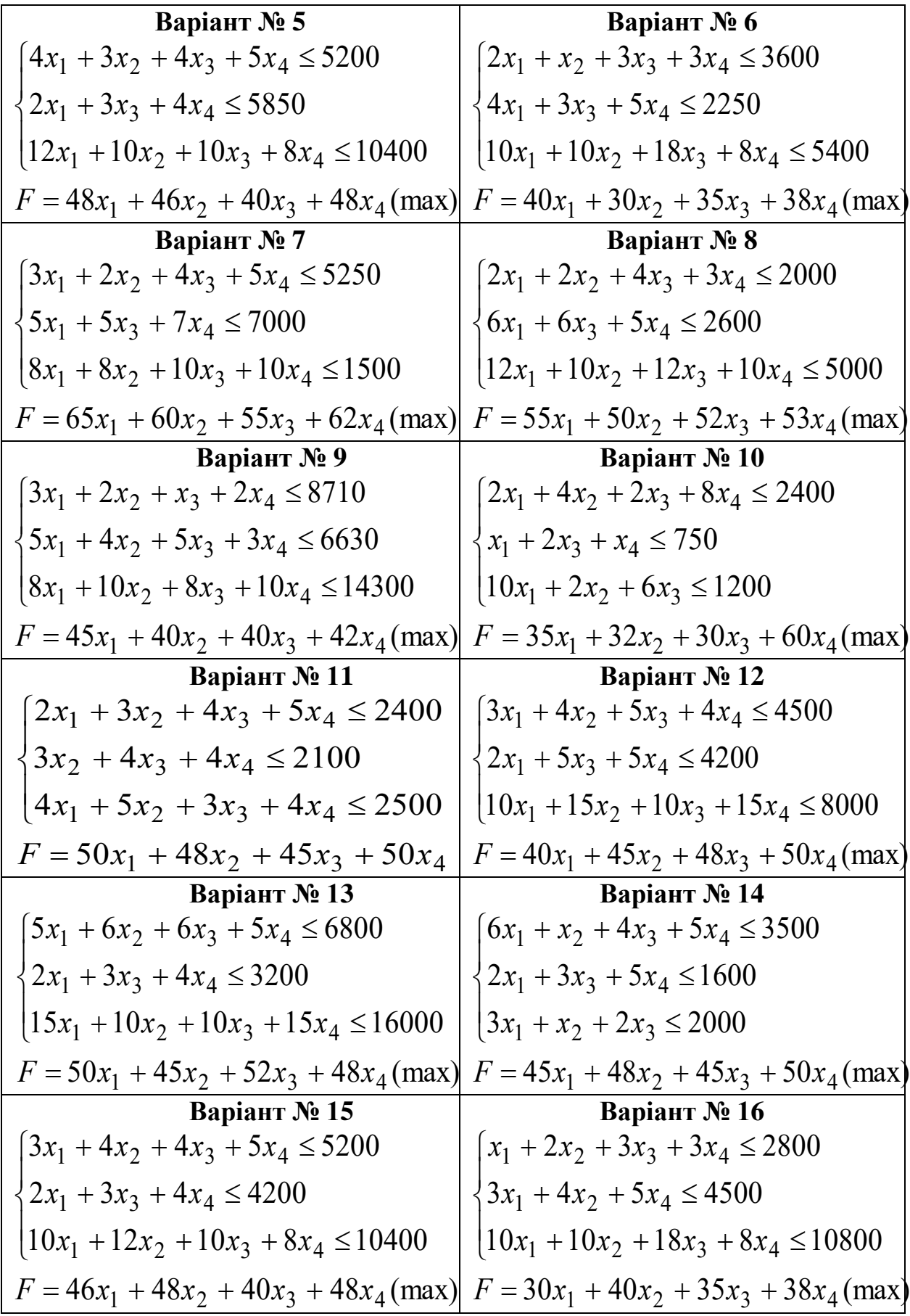

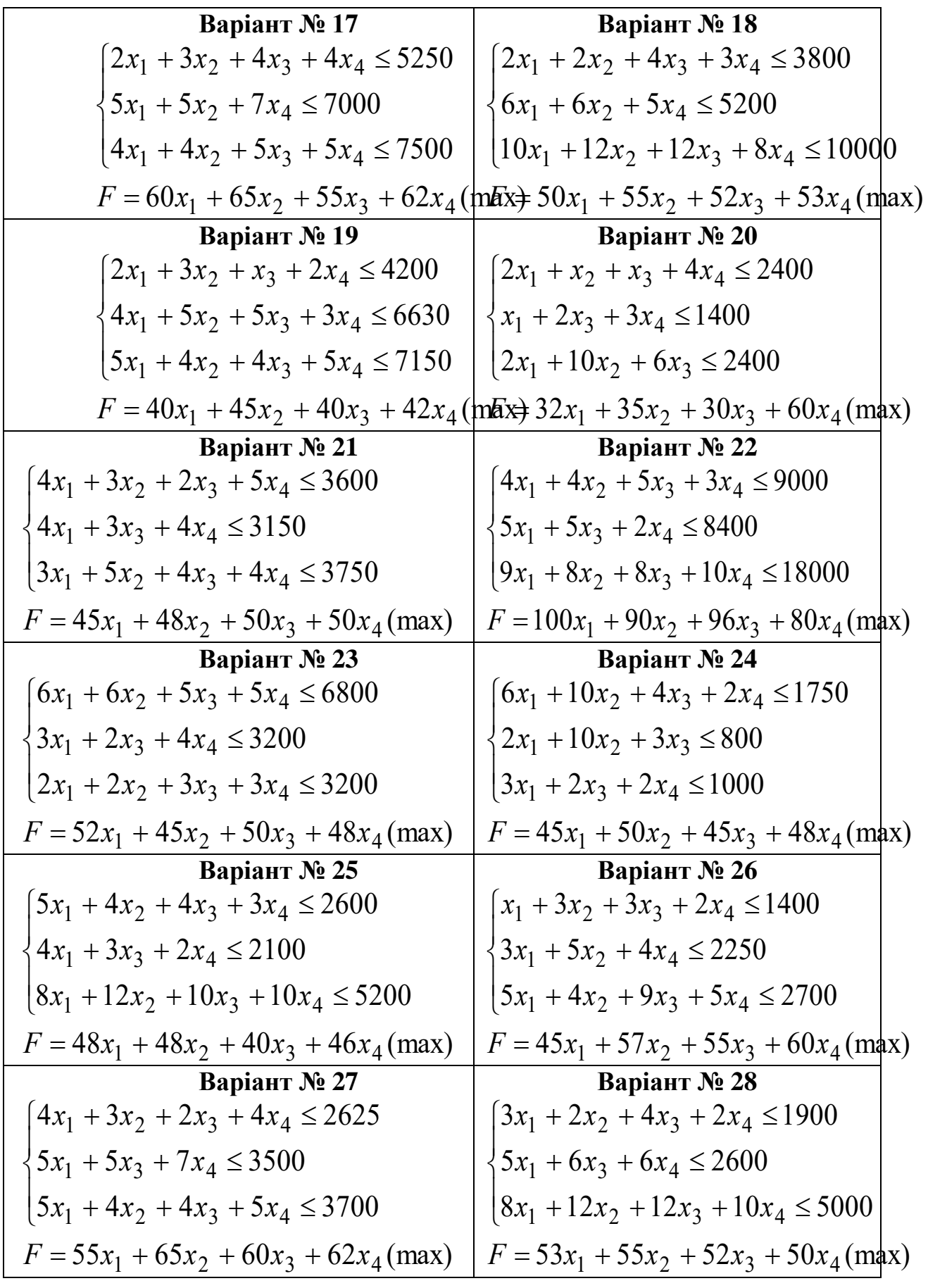

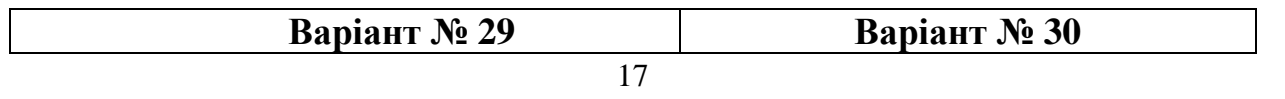

$$
\begin{cases}\n2x_1 + 2x_2 + x_3 + 3x_4 \le 2100 \\
4x_1 + 3x_2 + 5x_3 + 5x_4 \le 3315 \\
5x_1 + 5x_2 + 4x_3 + 4x_4 \le 3537\n\end{cases}\n\begin{cases}\n4x_1 + x_2 + x_3 + 2x_4 \le 2400 \\
x_1 + 2x_3 + x_4 \le 1400 \\
5x_1 + 3x_3 + x_4 \le 1200\n\end{cases}
$$
\n
$$
F = 40x_1 + 42x_2 + 40x_3 + 45x_4 \text{ (max)} = 60x_1 + 35x_2 + 30x_3 + 32x_4 \text{ (max)}
$$

## 3.2.4 Контрольні питання

1) У чому полягає основна ідея симплекс-методу?

2) У чому полягає економічна інтерпретація симплекс-методу?

3) За яким правилом заповнюється перша симплекс-таблиця?

4) Як визначаються напрямні стовпець і рядок у симплекс-таблиці?

5) Сформулювати правило прямокутника для перерахування симплекстаблиць.

6) Який план вважається оптимальним?

## **СПИСОК ЛІТЕРАТУРИ**

- 1. Акулич И.Л. Математическое программирование в примерах и задачах: Учеб. пособие для студентов эконом. спец. Вузов/И.Л. Акулич.- М.: Высш. шк., 1986.- 319 с.
- 2. Боровик О.В. Дослідження операцій в економіці (Текст): навч. посібник: Рекомендовано МОН України/О.В. Боровик, Л.В. Боровик.- К.:Центр учбової літератури,2007
- 3. Экономико-математические методы и прикладные модели: Учеб. пособие для вузов/ В.В. Федосеев, А.Н. Гармаш, Д.М. Дайитбегов и др.; Под ред. В.В. Федосеева. — М.: ЮНИТИ, 1999. - 391 с.
- 4. Івченко І.Ю. Математичне програмування: Навчальний посібник/І.Ю. Івченко. – К.: Центр учбової літератури,2007 – 232 с.
- 5. Алесинская Т.В. Учебное пособие по решению задач по курсу "Экономико-математические методы и модели"/Т.В. Алесинская, В.Д. Сербин, А.В. Катаев. Таганрог: Изд-во ТРТУ, 2002, 153 с.